# Fiche Technique

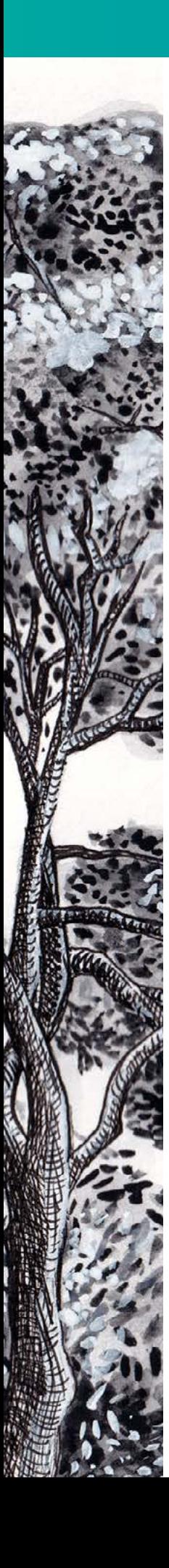

## **Impression du fichier**

1/ Dessin de la fresque à imprimer sur bâche, tissu ou papier, idéalement en format 2 \* 2m (vidéo jointe) ou autre format homothétique.

Consignes d'impression : le fichier est livré avec un débord noir. Attention, selon le prestataire que vous choisissez pour l'impression, il peut vous être demandé d'ajouter du débord noir afin de faire un rebord/ourlé (tissus & bâche).

Le fichier original de la fresque est **fresque-impression.pdf**

Un second fichier avec debords existe également : **fresque-impressionbordnoirs-renfort-bache.pdf -** il a déjà été utilisé avec Pixartprinting.fr impression sur bâche - PVC Extreme Classic 500 g/m² - renfort périmétral pour une surface de 200 cm x 200cm.

La surface du débord à ajouter au fichier initial dépendra de votre prestataire/ et du choix du type de support (bache éco-responsable, bache PVC, tissus etc...)

2/ Nous pouvons faire imprimer la fresque et vous l'envoyer avec un surcoût (sur devis).

### **Impression du kit communication de l'exposition**

- Visuel de présentation de l'exposition
- Visuel de présentation de nos mini-bio
- Visuel du mode d'emploi

Les fichiers vous sont livrés à imprimer idéalement sur format A3

#### **Conseils d'utilisation de la webapplication**

- avoir un wifi suffisant

une fois le QRCODE flashé, attendre environ 1,5 minutes pour commencer l'expérience d'animation de la fresque (4 dessins + sons)

se positionner bien en face de l'image pour l'animer et rester devant elle pendant la durée de l'animation et du son

si vous présentez l'expérience dans le cadre d'une animation, privilégiez l'utilisation d'une tablette pour une expérience collective ; pour une expérience individuelle, invitez le public à se munir de son casque ou de ses écouteurs pour une expérience sonore optimale

#### **Documents complémentaires**

- kit pédagogique en français (et en anglais à partir du 21 janvier 2024)